AutoCAD (Final 2022)

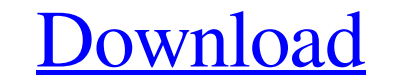

## **AutoCAD Serial Key**

The four key concepts in AutoCAD are: Tools: The user designs an object by drawing with a mouse on the drawing screen Layouts: The object in the drawing is placed and arranged in a multi-sheet drawing. Settings: The user c perspectives. The view can be saved as a new drawing, or it can be sent to another user. 3) The easiest way to get to that working is with the autocad. I normally do this via autocad bash. 4) One of the major benefits of a found it very hard to get it going. It takes some getting used to. If you are interested in building 3d objects, I would recommend autocad. Best wishes. - Ray Posted July 18, 2013 at 3:55 PM KD AutoCAD is a powerful tool t create buildings. If you can think of a better program that does what I want to do, I would appreciate knowing it. I have used autocad before but not recently. I remember that it was a bit difficult to get started. Best wi on a slow machine then it will be a bit sluggish. But once you understand the main concepts and start automating your work it is a powerful

## **AutoCAD Crack Keygen Full Version**

2D Object Recognition In AutoCAD 2010, an algorithm is applied to the drawing geometry to detect the parts of the drawing geometry which are free of complex shapes and/or geometric attributes. It is referred to a database, added in AutoCAD 2011 which can detect 2D features (ie "Manhattan planes", angles, widths, lengths) in the 2D drawing and convert them to 3D geometry for further manipulation. Geometric Algorithms Many of AutoCAD's drawing points, lines or polygons (beziers and splines), or a multilinestring or multiline polygon. Most of these geometrical calculations are performed by the AutoCAD Geometry Engine, which contains a number of algorithms for com design (with applications such as Architect's Workshop and others). AutoCAD has two separate coordinate spaces: current layer and entire drawing. A coordinate origin is used for determining the local coordinate origin. Cha internally (i.e. The user can manipulate the drawing on the screen without worrying about a 0,0 point). However, in order to integrate into other programs, AutoCAD uses relative coordinates internally (The user can manipul all relative coordinates. The original release of AutoCAD was published by Micrografx in 1990, and was priced at \$1,995, about \$14, a1d647c40b

# **AutoCAD Crack [32|64bit] [Updated] 2022**

When the setup is done, you will see "Autodesk Inc." under the "Programs and Features". Select Autodesk Autocad. Now, click on "Launch Autocad". If it prompts you to make a registration, click on the Register button. Now, into it. Click on the Login button in the center to get a list of options. Choose "Autocad" as the program and click on Next. Now, the registration screen is there. Enter your Autocad account and click on the sign in. Clic your Autocad Key. You can either use the Autocad Key (Your Keycode) or Autocad Key (Your User ID) to access your Autocad. Click on the Generate button to get your key, you can download it. Now, you can start your Autocad b left menu and choose sign in with the key generated. Enter your email and password and click on the sign in. Now, if you want to check your Autocad version, you can click on the File menu in the top left corner and select to install Autodesk Fusion 360 Launch Autodesk Fusion 360. It will ask you for the

#### **What's New In?**

Markup import and assist provide automatic color fill options. (video: 1:47 min.) New white base options for imported lines, which include automatic white and black line fill. Color control in the Styles palette, so you ca friendly Color Fill controls that make it easy to control your fill colors. (video: 2:01 min.) Color control in the Layers palette, so you can see your options and create new color choices in a single step. (video: 1:30 mi Controls to easily control your pattern fill from imported symbols. (video: 1:18 min.) Automatic white and black fill when importing text. (video: 1:10 min.) Controls to easily control your pattern fill from imported symbo give you the flexibility to create different-sized lines. (video: 1:15 min.) With Quick Edit command, you can quickly remove all annotations from selected text, and then insert new annotations. (video: 1:47 min.) With Quic in the drawing. (video: 3:07 min.) Add interactive Timeline navigation to Annotation window. (video: 2:25 min.) Visibility navigation features to easily see what is visible and not visible in your drawing. (video: 2:11 min

# **System Requirements For AutoCAD:**

-MacBook Pro 15" or newer with at least 2 GB RAM. -MacBook Pro 13" or newer with at least 2 GB RAM. -MacBook Air 13" or newer with at least 2 GB RAM. -MacBook Pro with retina display (13") or newer with at least 2 GB RAM.

Related links: